# AutoCAD Crack Activation Code With Keygen Free Download [32|64bit] 2022

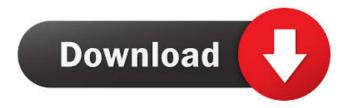

## **AutoCAD Free [2022-Latest]**

Total Active Users in December 2017 3.35 million employees 4.45 million users 9.74 million users AutoCAD has three main components: a CAD program, a DSP (3D graphics) component, and an operating system. This is where the different editions of the software sit. The software itself is divided into several programs: • CadEditor – CAD component: This is the core of AutoCAD and is what makes the drawings possible. It contains commands, tools and drawing objects (e.g. axes, text, graphics etc.). The CAD component is built on the DSP engine of AutoCAD. • DSP engine: This is the engine that actually performs the commands on the drawings. It connects to the CAD component through a communication channel. • Graphics Editor: This is a program that allows you to create and edit bitmap (or rasterized) images. The graphics editor is built on the DSP engine of AutoCAD. • Project Manager: This is the manager of a project. The Project Manager is built on the DSP engine of AutoCAD. • DWG (Drawing) Viewer: This is a program that displays and edits DWG files. It is based on the graphics editor of AutoCAD. • PDF (PostScript) Viewer: This is a program that displays and edits PDF files. It is based on the graphics editor of AutoCAD. • Graphics: This is a program that allows you to create and edit vector graphics. The Graphics component is built on the DSP engine of AutoCAD. • Windows: This is the basic, graphical environment for AutoCAD. AutoCAD works as a multi-tasking application and the user interface (UI) is displayed on a specific screen of the computer. • Network: This is the connection manager of AutoCAD. It allows you to connect your AutoCAD files to the network and to other software applications. • Web: This is the web-based version of AutoCAD. You can access your drawings from anywhere you have an internet connection. AutoCAD can be installed on your computer and your computer does not even have to be connected to the internet. But there are also other ways to use it. You can install the AutoCAD application on your smartphone and use it

#### **AutoCAD Crack Full Product Key**

these APIs can be used by developers as a means of third-party application development, with NET being the most common because it has wide compatibility with other Microsoft products and also supports COM. AutoCAD Full Crack Add-Ons are also available to download. The VBA standard, supported since AutoCAD 2000, was the first, and still is the only. 3rd party programming language that can be used in AutoCAD, even though a Visual LISP plugin is available. The.NET language, supported since AutoCAD 2008, is also only available in AutoCAD 2008 and later releases. It is a command-line application that can be used in Linux, Windows and Mac, Visual LISP Visual LISP (VLISP) was first introduced in AutoCAD 2000. It is an implementation of LISP (List Processing System), a language developed by McCarthy in the 1960s and still in use in functional programming languages such as Haskell. It was developed by Packt Publishing, VLISP is an interpreted and interactive programming language with dynamic variables, blocks, data structures, functions, operators, arithmetic expressions, lists and strings, and a wealth of library functions, including text, graphics, input/output, and much more. VLISP has its own graphics library that supports any graphics system that can produce graphics, including bitmap, vector, and raster. It is language-independent, which means that it can be used to write programs for any programming language. The process of writing VLISP code is as easy as creating a line of code in most other programming languages. A VLISP system is composed of two parts, the 'front-end', and the 'back-end' or 'interpretation engine'. The front-end is the user interface that enables you to enter commands into the system, while the back-end is a powerful command processor that executes the commands. AutoCAD 2010 includes a VLISP plugin that allows VLISP code to be entered in the existing text entry mode. Because of this, AutoCAD 2010 can read and execute VLISP code that is not in its own VLISP language. It is also possible to write VLISP code for compatibility with earlier releases of AutoCAD. A VLISP plugin has also been released for AutoCAD 2012. Open command line 5b5f913d15

# AutoCAD Crack+ Keygen For (LifeTime)

From a Terminal window, if you run the autocad application from the Applications > Utilities folder you will get a dialog box. To run Autocad under X-Windows, select the Start Autocad and click the right-mouse button and select X Window > X Windows > Startup. You should get a start dialog box with Autocad, then when you close the dialog box, you will get a message stating Autocad starting up. Connect to the Autodesk Dreamweaver Server. Click the browser icon (small blue arrow). For the Homepage, click on any of the following options: A. Merely see this page: Dreamweaver Homepage: Merely see this page B. Dreamweaver Dreamweaver Homepage. C. Dreamweaver Dreamweaver Homepage: Automatic Updates. D. Dreamweaver Homepage: Automatic Updates Select the first option: Merely see this page. Click the drop down box and select the latest version. Click the orange button at the bottom of the screen. Enter "autocad" for the keyword. Select "go to" and select the latest version. Click the orange button at the bottom of the screen. A window will open and you will need to click on the "autocad" option and then select "autocad". B. Dreamweaver Dreamweaver Homepage. Click the Dreamweaver Homepage. Click the web browser icon (small blue arrow) in the bottom left hand corner of the web browser window. Click on the "Dreamweaver Homepage" C. Dreamweaver Homepage: Automatic Updates. Click the Dreamweaver Homepage: Automatic Updates. Click the web browser icon (small blue arrow) in the bottom left hand corner of the web browser window. Click on the "Dreamweaver Homepage" D. Dreamweaver Homepage: Automatic Updates Click the web browser icon (small blue arrow) in the bottom left hand corner of the web browser window. Click on the "Dreamweaver Homepage" Answer: D Option 1A: Dreamweaver Homepage: Merely see this page Click the Dreamweaver Homepage. Click the web browser icon (small blue arrow) in the bottom left hand corner

#### What's New in the?

Introduced in AutoCAD 2021, import from Paper and PDFs lets you incorporate imported content into your drawings, including text and graphics. You can import multiple files and combine them into one drawing, as you would with a PowerPoint presentation or Word document. Find, track and insert text and graphics from printed paper or PDFs into your drawings quickly and easily. The new Markup Feature can not only track and insert imported graphics, but also incorporate text, symbols and other text and graphics from multiple imported documents into the same drawing. With Markup Assist, you can preview and compare multiple documents in the same drawing, including text from imported documents, and quickly incorporate changes to the original drawing. New Raster-Based Image Filters: Import, track and edit raster-based images in your drawings with the new Image Filters tool. Once imported, the filters remain persistent as long as you continue to draw. The Image Filters tool lets you import, track, and work with raster-based images in your drawings. The filters remain persistent as long as you continue to draw. Integrate a complete set of filters with existing AutoCAD tools, such as the marquee tool. Use the Image Filters tool to add a monochrome or grayscale filter, as well as any of over 50 filters available in the Filter menu. Inspect a particular area of a drawing with the Arc Envelope tool, and view that drawing section on the screen with a thumbnail window. With the new Arc Envelope tool, you can zoom into the drawing and browse or edit any section of a drawing using the thumbnail window. You can also use the tool to create envelopes for specific layers, or define the center of a drawing. Refresh Filters: Save filter settings between sessions with the new Refresh Filters command. This allows you to use any filter you have defined for a particular layer, even after the filter has been changed, or even after a different user has applied a different filter to that same layer. Navigation tools New Plug-in for ArcGIS Pro: An ArcGIS Pro plug-in enables the BIMM team to embed maps into a 3D model. An ArcGIS Pro plug-in enables the BIMM team to embed maps into a 3D model. The tool enables designers to create interactive models

## **System Requirements For AutoCAD:**

Minimum Requirements: CPU: AMD FX-8150 @4.4GHz or Intel Core i5-3570 @3.4GHz (for single player) Memory: 8 GB Video Card: AMD Radeon HD 7900 or NVIDIA GeForce GTX 670 DirectX: 11 Other Requirements: Windows 7 or higher Additional Notes: This Game works on Windows 7 or higher, and hit the START button. To go fullscreen, click the fullscreen icon in the bottom-right of your

#### Related links:

https://nooorasa.ru/2022/06/07/autocad-crack-license-key-full-latest/

https://www.solve.it/autocad-crack-3264bit-updated-2022/

https://weedcottage.online/wp-content/uploads/2022/06/AutoCAD-1.pdf

https://startclube.net/upload/files/2022/06/EGDYbmkorRWp7UWnT3QO\_07\_65f613944e00c1c16f1eb0bc85744afc\_file.pdf

https://www.easydial.in/wp-content/uploads/2022/06/AutoCAD-1.pdf

https://www.iviaggidimanublog.it/?p=9892

https://immakinglifebetter.com/autocad-crack-with-license-code-download-mac-win-2022/

http://margueconstructions.com/wp-content/uploads/2022/06/AutoCAD-8.pdf

http://magiaciganopablo.tk/advert/autocad-keygen-full-version-for-windows/

https://madreandiscovery.org/fauna/checklists/checklist.php?clid=13227

https://pelatvnadise.wixsite.com/chabcaryrop/post/autocad-license-code-keygen-free-download-pc-windows

https://robag.ru/autocad-2017-21-0-download-for-windows-latest-2022/

http://yogaapaia.it/archives/3466

https://sibparishnaacp.org/wp-content/uploads/2022/06/AutoCAD-1.pdf

https://estatezone.net/autocad-activation-code-with-keygen/

https://vintriplabs.com/autocad-crack-for-windows-latest/

https://vivegeek.com/wp-content/uploads/2022/06/sadiraim.pdf

https://www.raven-guard.info/autocad-crack-free-download-win-mac/

https://shiphighline.com/autocad-2023-24-2-crack-with-full-keygen-download/

https://www.greatescapesdirect.com/2022/06/autocad-24-0-crack-patch-with-serial-key-download-x64/